## マルチメディアの埋め込み

ビデオやオーディオなどのマルチメディアデータを PDF へ埋め込めます。 指定は <fo:external-graphic src="video.mpg" content-type="video/mpeg"> のように行います。axf:poster-image でポスター画像を指定でき ます。また、再生コントロールバーを axf:show-controls、再生時の音量を axf:media-volume、再生回数を axf:media-play-mode などの指定もできます。マルチメディアファイルの埋め込みは、PDF1.5 以降のときの み有効です。

## **axf:poster-image** の指定なし

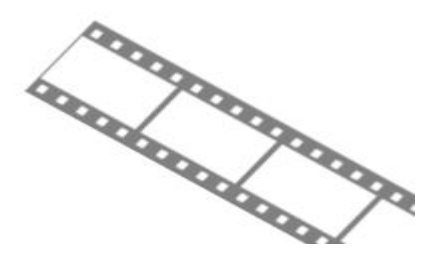

## **axf:poster-image** の指定あり

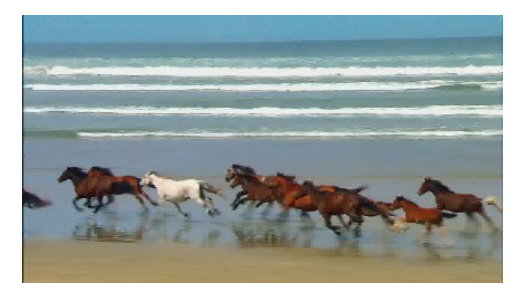

## **axf:show-controls="true"**、**axf:media-volume="10%"**、**axf:media-play-mode="2"**

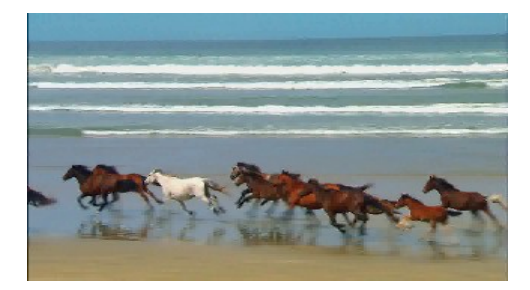

コントロールバーは再生中のマルチメディアの下側に表示されます。マルチメディア要素の下側に充分な スペースの確保が必要です。なお、axf:show-controls、axf:media-volume、axf:media-play-mode など一部の指定 が有効となるか否かは、マルチメディアデータ、ビューア、プレイヤ に依存します。